## 中国建设银行企业网上银行报销流程

为了进一步提高工作效率,方便广大师生随时办理借款、报销业 务,加快财务报销、资金结算速度,缓解现金紧张的矛盾,计财处与 建行协商,开通了建行网上银行业务。

目前,网上银行适用下列业务范围:

1、借差旅费、现金报销(将报销款项转入个人建行卡或存折上)

2、批量代发(代扣)业务(将按部门集中发放的补助、津贴、 课酬、临时工资等批量转入个人建行卡或存折上)

3、网上对外转帐业务(将报销款项直接转入对方单位帐户中)

4、单位帐户信息查询、网上对账(计财处结算中心适用)

一、凡是个人报销现金或借款,都可以通过提供本人的建行卡卡 号或存折号,由财务人员通过建行网上银行系统将所报销(或所借) 款项转入个人的建行卡或存折上,实现即时到账。同时建行短信金融 服务会提示您帐户上新增资金金额及帐户余额。经办人需要预留联系 电话,以便核对信息。具体报销流程如下:

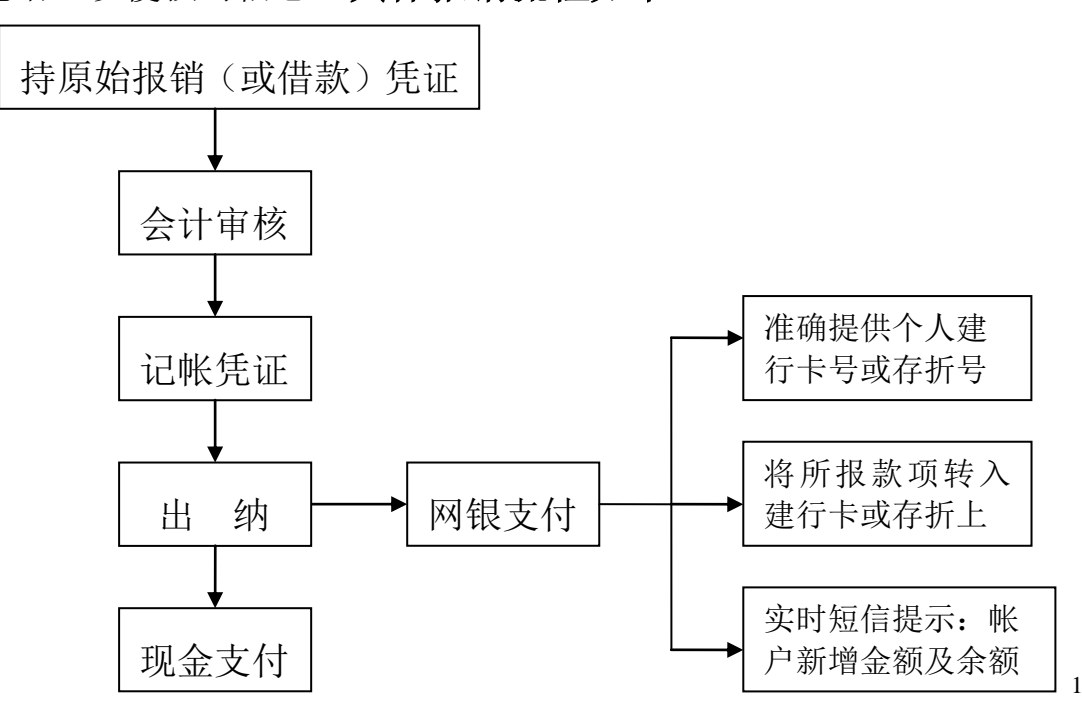

二、部门集中发放补助、津贴、课酬、奖金、临时工资等,可以 由各部门按"建行批量代发 **EXCEL** 表格模板"的格式提供发放人员 信息(纸质及电子表格),计财处会计审核后,通过网上银行的批量 代发业务,直接将所发放款项从单位存款帐户转入个人的建行卡或存 折中,实现当日到账。同时建行短信金融服务会提示您帐户上新增资 金金额以及帐户余额。如有不成功的,会计将与经办人联系(需要经 办人预留联系电话),核对信息后,再次发放。具体报销流程如下:

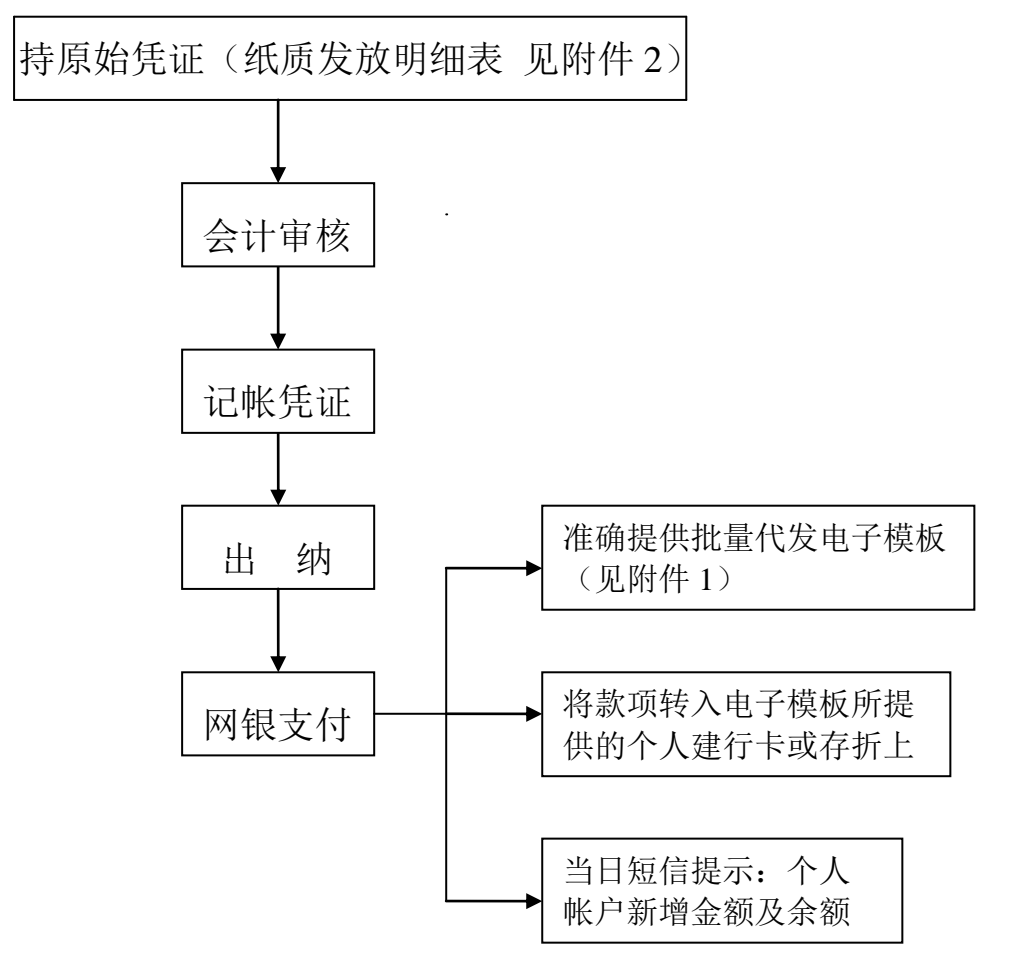

附件 1:银行批量代发电子模板(必须按要求填报以下六列内容)

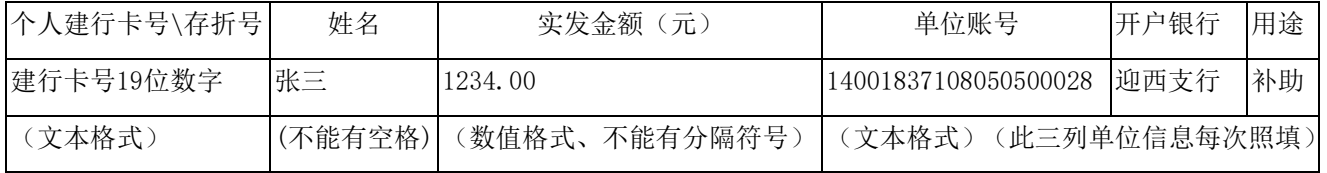

纸质批量发放明细表,作为报销凭证,需要完整体现批量发放的

应发、扣税和实发数以及负责人、经办人签字等,经办人联系电话必 须填写,以便通知发放未成功人员重新核对信息。纸质明细格式如下:

## 附件 2:部门发放奖金(补助、津贴等)明细表

单位:(盖章)

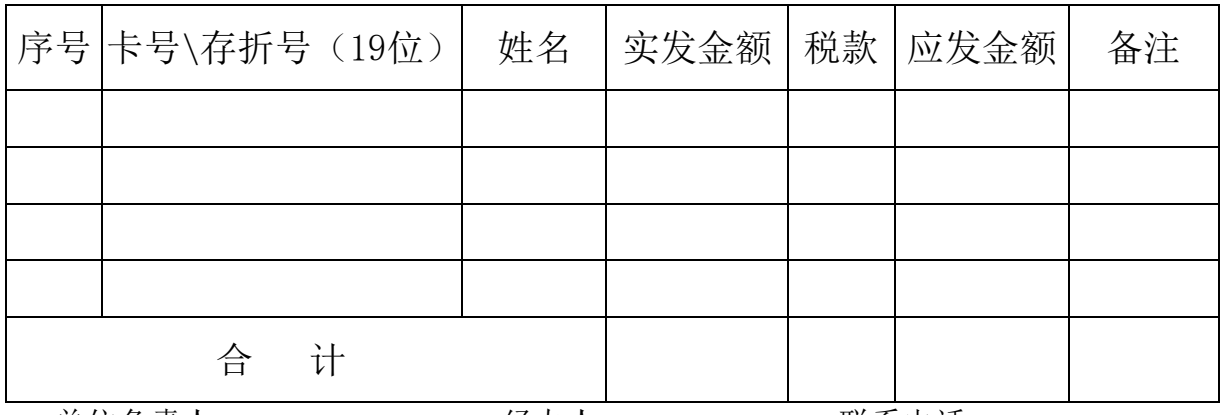

单位负责人: 经办人: 联系电话:

三、对公的网上转账业务,与原有的同城、异地结算报销流程基 本相同,只是不用再开具转账支票或电汇单,直接通过网上银行将所 报销款项转入对方收款单位帐户中。如有退票,会计将与经办人联系 (需要经办人预留联系电话),核对收款单位帐户信息后,再次转账。

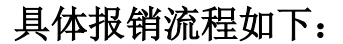

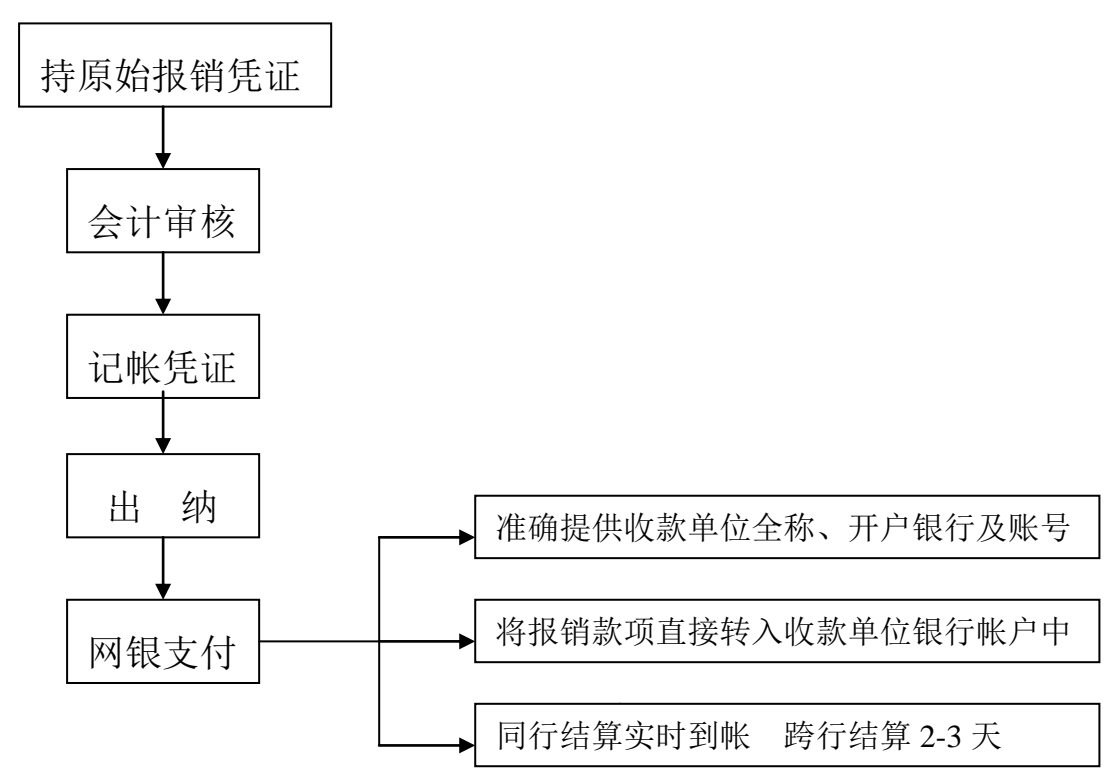